# **django-wms Documentation**

*Release 0.1.2*

**Daniel Wiesmann**

**Apr 16, 2017**

#### **Contents**

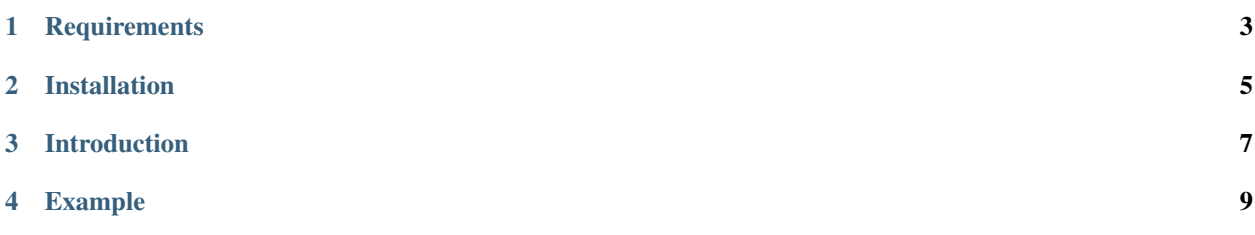

The Django WMS Framework is a toolkit that makes it easy to integrate a [Web Map Service \(WMS\)](http://en.wikipedia.org/wiki/Web_Map_Service) or a x-y-z [Tile](http://en.wikipedia.org/wiki/Tile_Map_Service) [Map Service](http://en.wikipedia.org/wiki/Tile_Map_Service) into a Django project. Rendering of both vector and raster data formats are supported.

#### **Requirements**

<span id="page-6-0"></span>The processing of spatial data in django-wms relies on [MapServer](http://mapserver.org/index.html) and its python bindings [MapScript.](http://mapserver.org/mapscript/mapscript.html) Raster data integration depends on the [django-raster](https://pypi.python.org/pypi/django-raster/0.1.0) package. The use of [PostGIS](http://postgis.net/) as the database backend is required as well, for raster integration PostGIS >= 2.0 is required (see also django-raster package).

#### Installation

- <span id="page-8-0"></span>1. Install package with pip install django-wms
- 2. Add "wms" to your INSTALLED\_APPS setting like this

INSTALLED\_APPS = ( ... 'wms', )

#### Introduction

<span id="page-10-0"></span>The structure of django-wms is closely tied to how MapServer works.

The spatial data rendering in django-wms relies on [MapScript,](http://mapserver.org/mapscript/mapscript.html) the python-bindings for MapServer. The basic funcitonality of django-wms is to use mapscript to dynamically produce directives for MapServer. To render spatial data, MapServer is configured through [MapFiles](http://mapserver.org/mapfile/map.html) in which global WMS parameters, layers and cartograpy styles are defined.

The concept of [MAP](http://mapserver.org/mapfile/map.html) directives is translated into a WmsMap class. [LAYER](http://mapserver.org/mapfile/map.html) definitions and classes for symbology and cartography are represented in the WmsLayer class within django-wms. A set of [SYMBOL](http://mapserver.org/mapfile/map.html) directives for drawing point data are preconfigured as well.

MapScript has its own class definitions for those directives, django-wms simply makes them easy to use in a django project.

Web requests in django-wms are handled through a class based view module  $WmsView$ . The view can be hooked into a url and will take care of handling WMS and TMS requests automatically.

#### Example

<span id="page-12-0"></span>To create a mapping service, subclass the django-wms layer, map and view classes and connect them to an existing model in django that has a spatial field (such as Point, Polygon, MultiPolygon or Raster). An example wms\_config. py module could be specified as follows

```
### wms_config.py
# Load django-wms classes
from wms import maps, layers, views
# Load model with spatial field (Point, Polygon, MultiPolygon)
from myapp.models import MySpatialModel
# Subclass the WmsVectorLayer class and point it to a spatial model.
# Use WmsRasterLayer for rasters
class MyWmsLayer(layers.WmsVectorLayer):
   model = MySpatialModel
# Subclass the WmsMap class and add the layer to it
class MyWmsMap(maps.WmsMap):
   layer_classes = [ MyWmsLayer ]
# Subclass the WmsView to create a view for the map
class MyWmsView(views.WmsView):
   map_class = MyWmsMap
```
With the WmsView subclass in place, the only thing left to do to create a functional map service is to hook the view into a url. An example url configuration urls.py could be

```
### urls.py
# Import the wms view
from myproject.wms_config import MyWmsView
# Add url patterns to setup map services from the view
urlpatterns = patterns('',
```

```
# This creates a WMS endpoint
   url(r'^\text{wms}/$', MyWmsView.as\_view(), name='wms'),# This creates a TMS endpoint
   url(r'^tile/(?P<layers>[^/]+)/(?P<z>[0-9]+)/(?P<x>[0-9]+)/(?P<y>[0-9]+)(?P<format>
\rightarrow \ . jpg|\cdotpng)$',
        MyWmsView.as_view(), name='tms'),
)
```
The django-wms package will automatically detect the first spatial field it can find in MySpatialModel and create a WMS endpoint from the class based view. If the three arguments x, y and z are found in the urlpattern, the view functions as TMS endpoint.